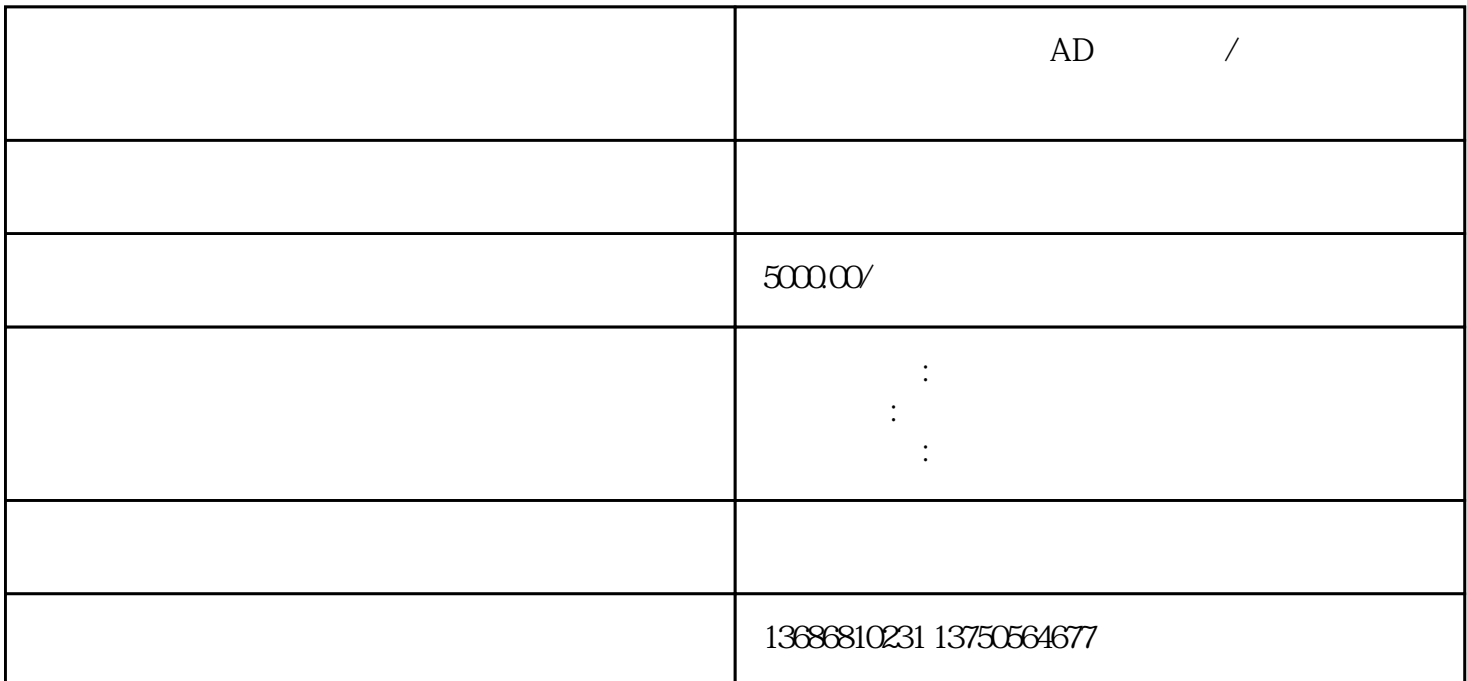

 $AD$ 

关键词:,,

 $AD$  $AD$  $AD$  $AD$  $AD$   $AD$ 

 $AD$ 

 $AD$